«Ақмола облысы білім баскармасының Атбасар ауданы бойынша білім бөлімінің жанындағы Атбасар қаласының «Алтын бесік» бөбекжайы»МКҚК

2023-2024 оқу жылына мектепке дейінгі ұйымдарындағы педагогтардың сапалық тізімі

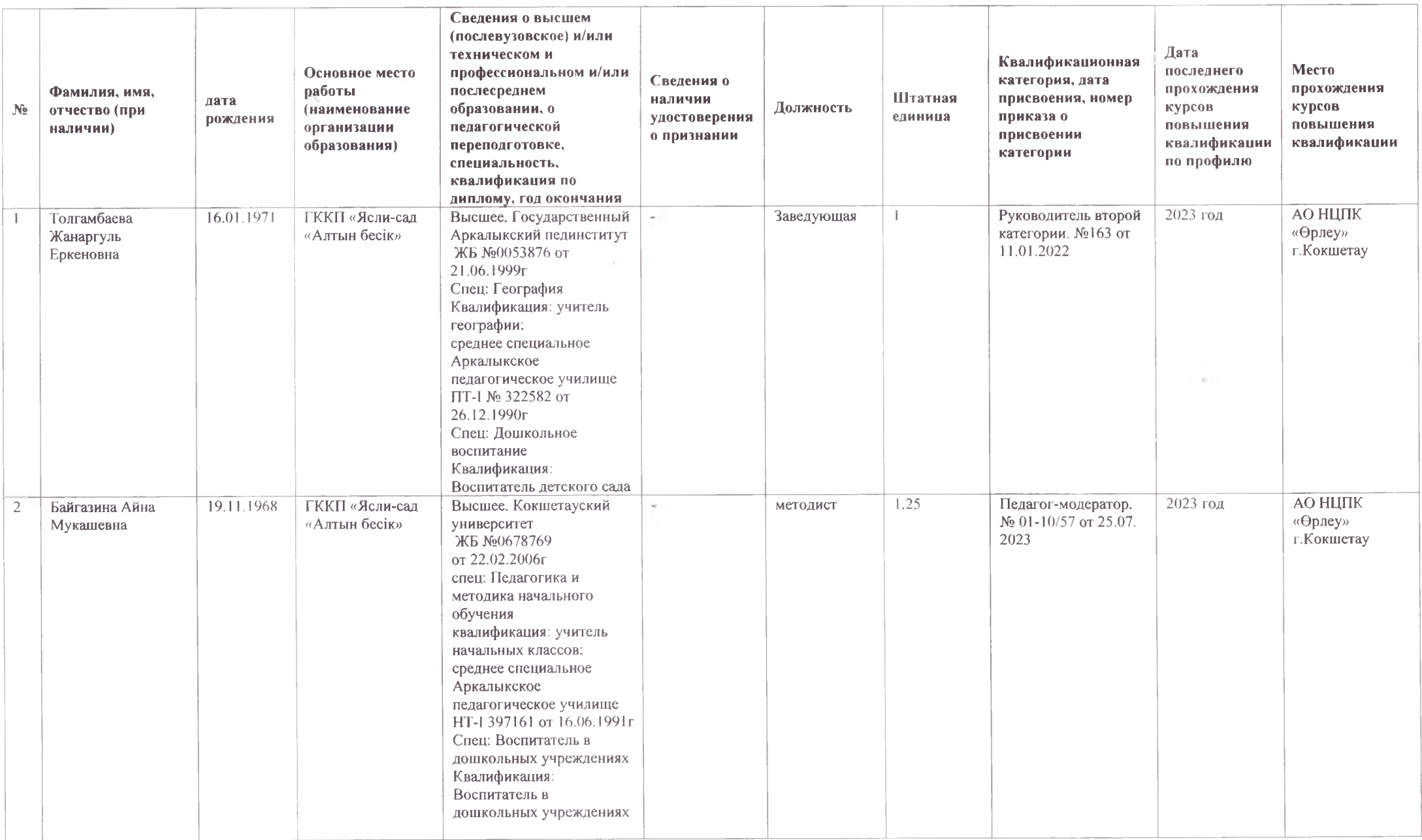

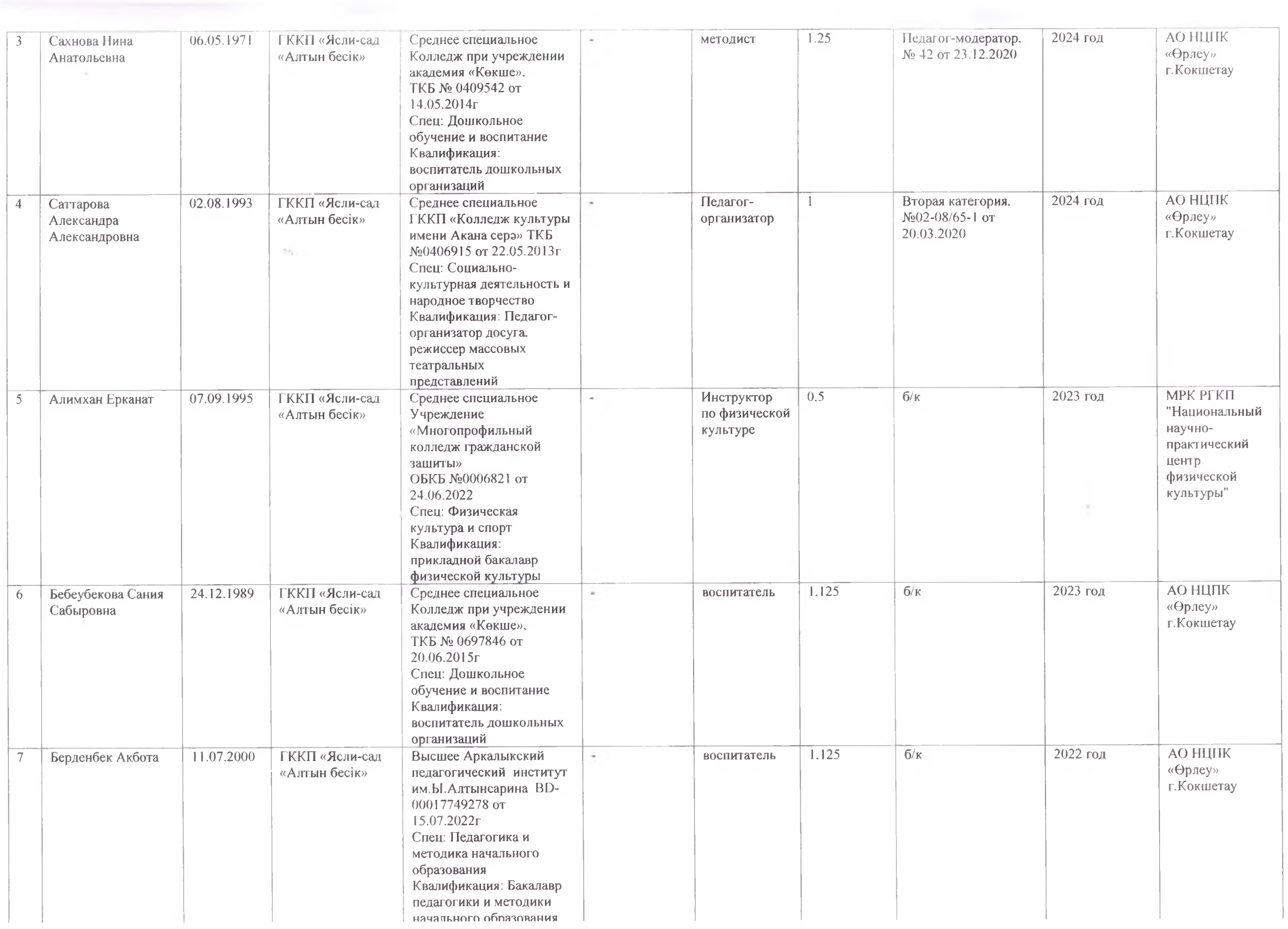

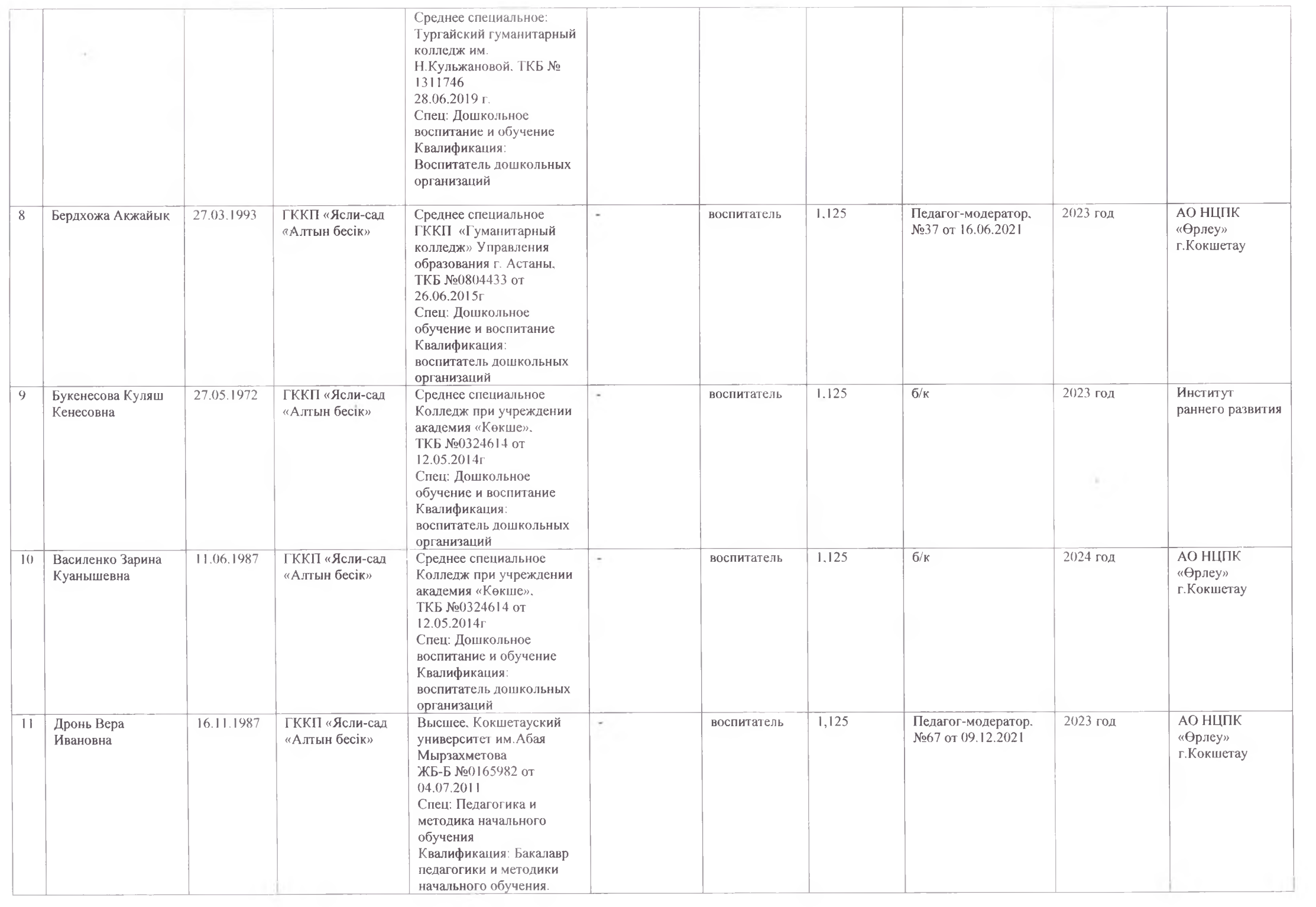

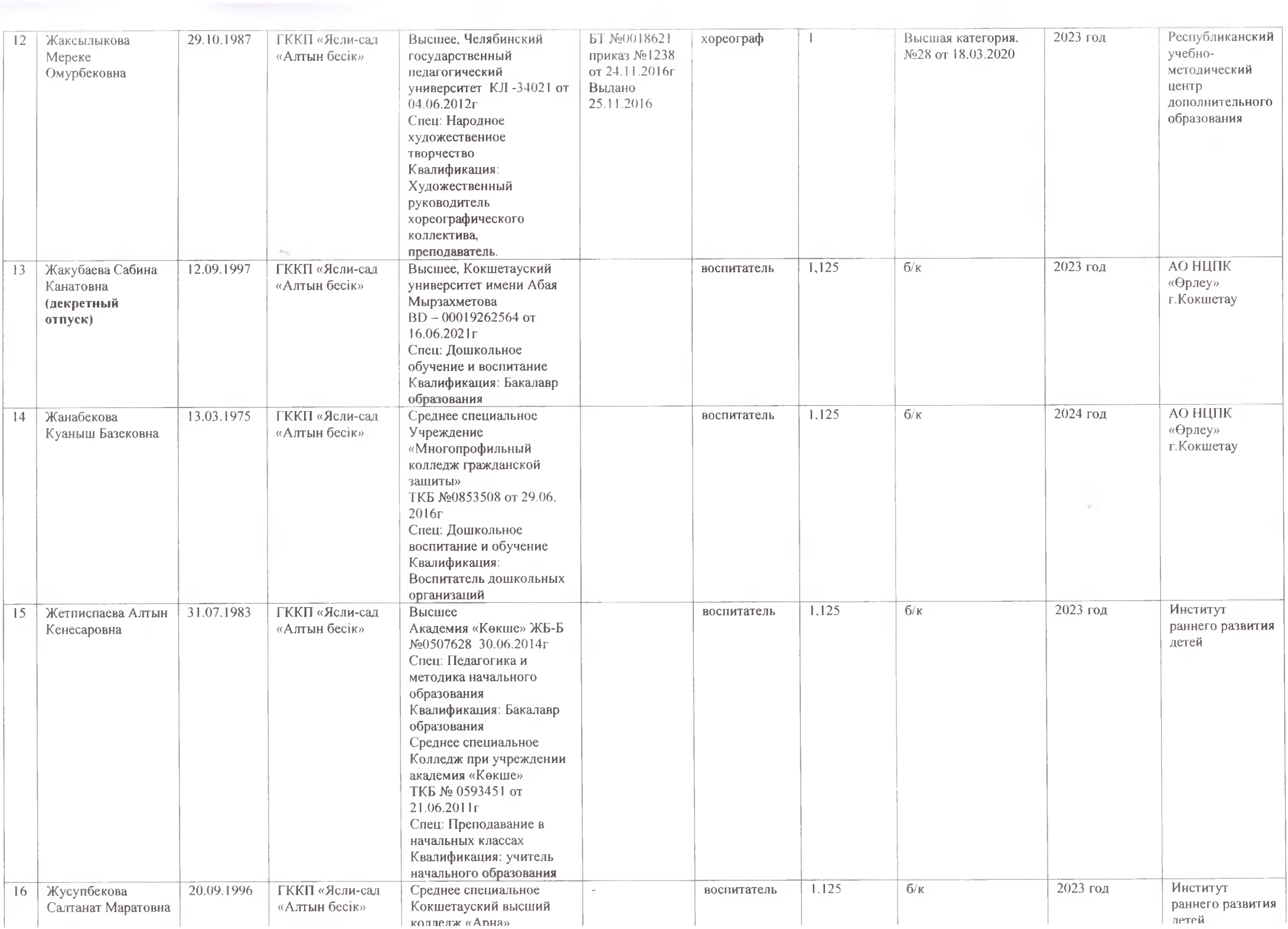

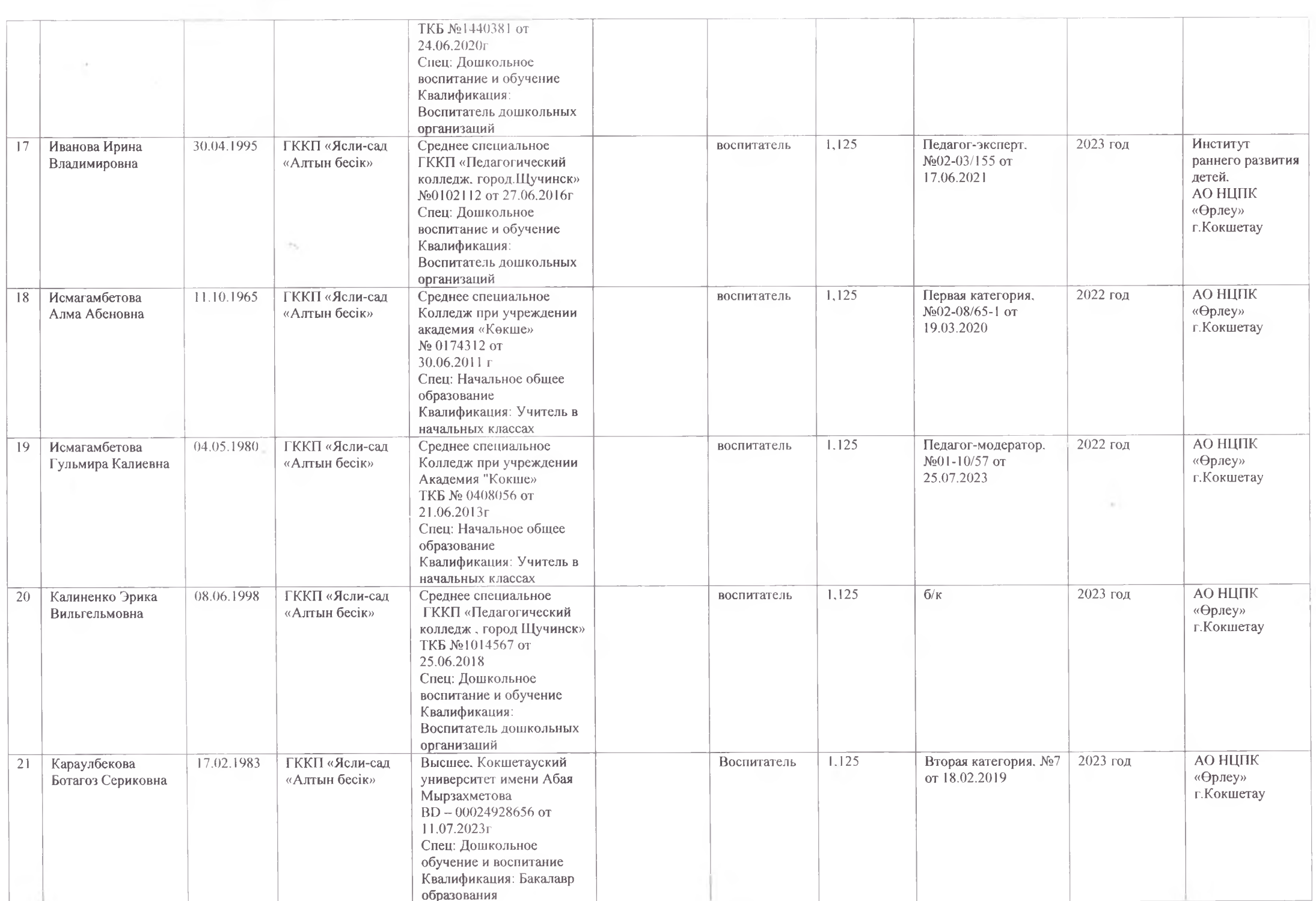

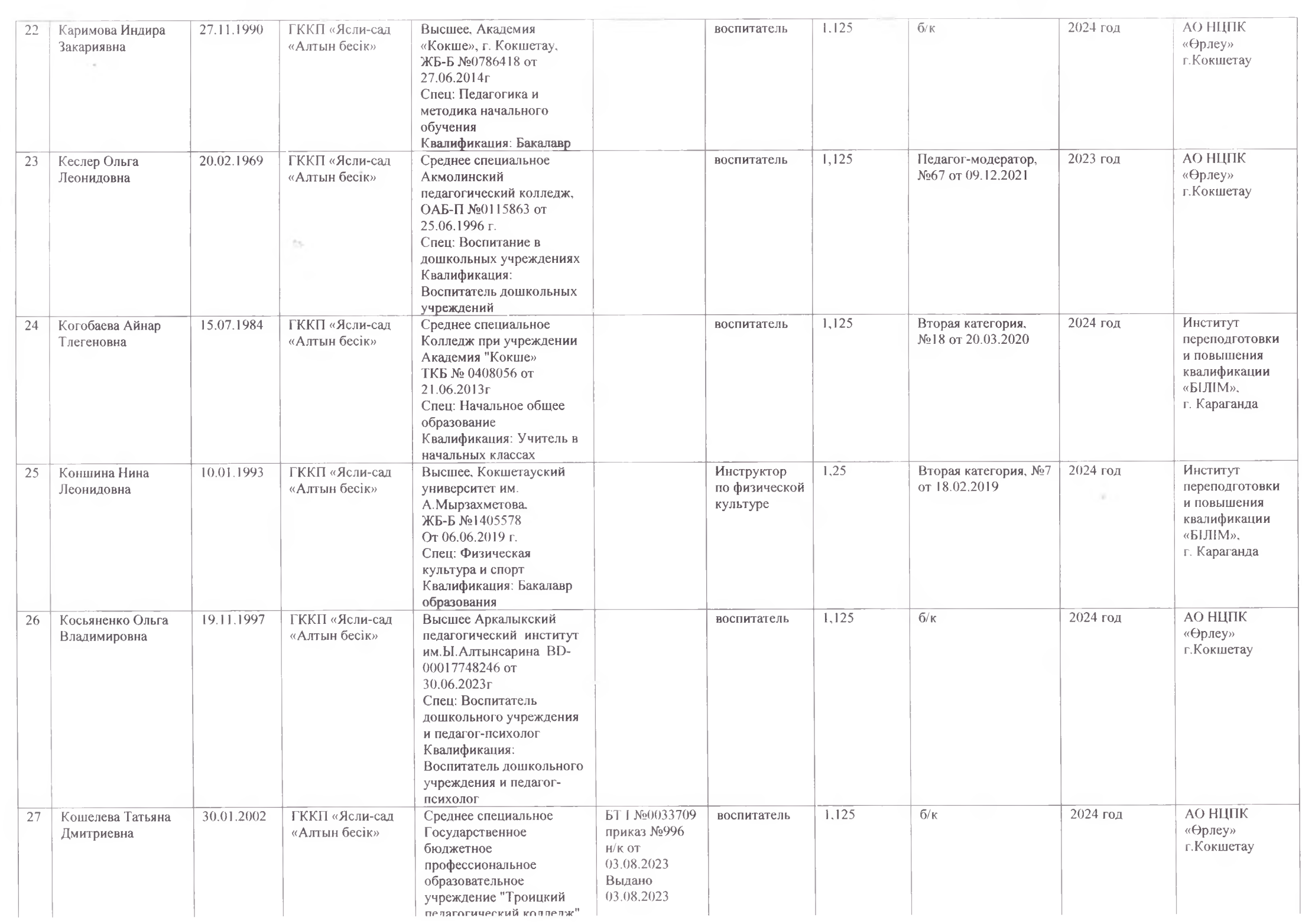

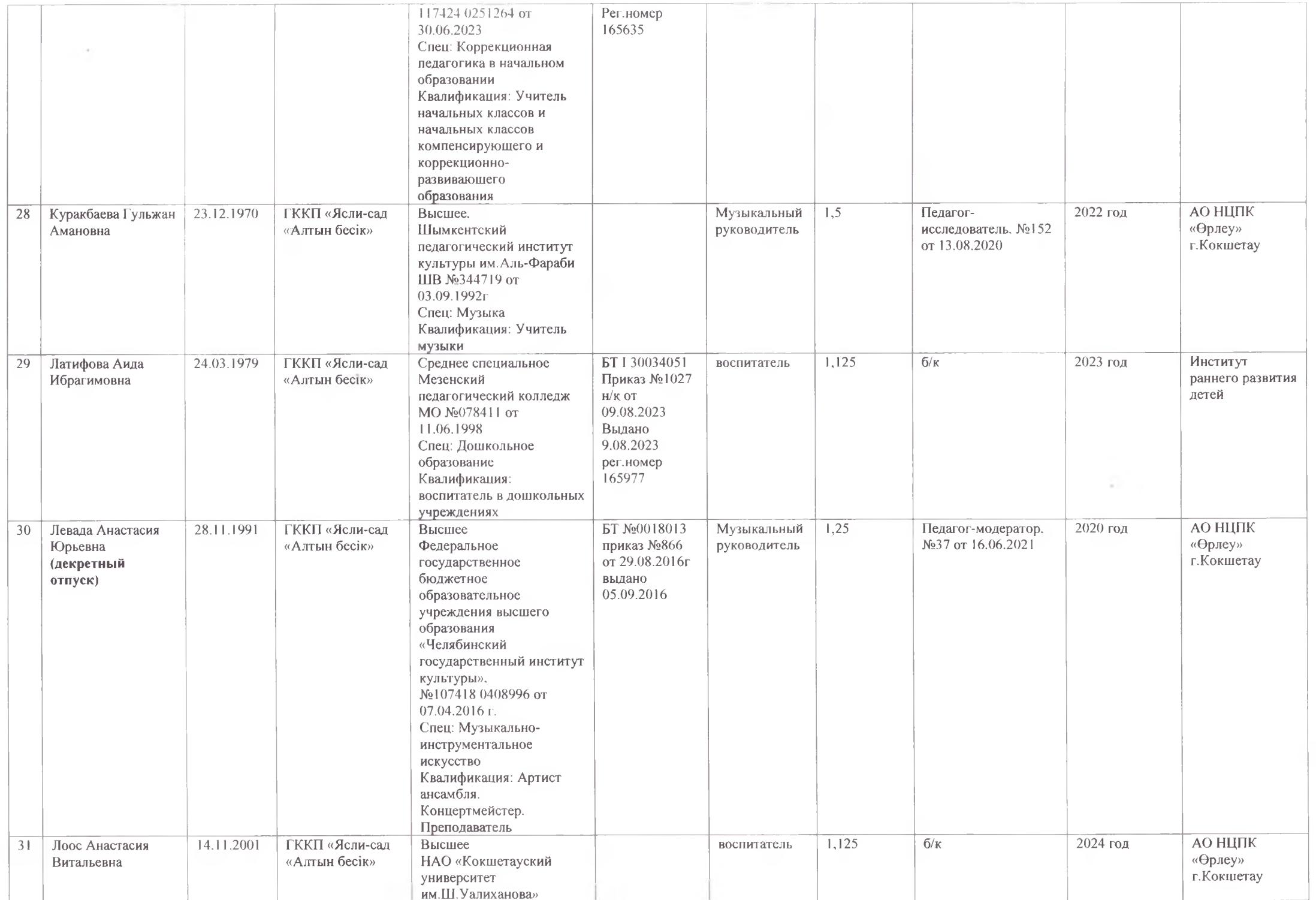

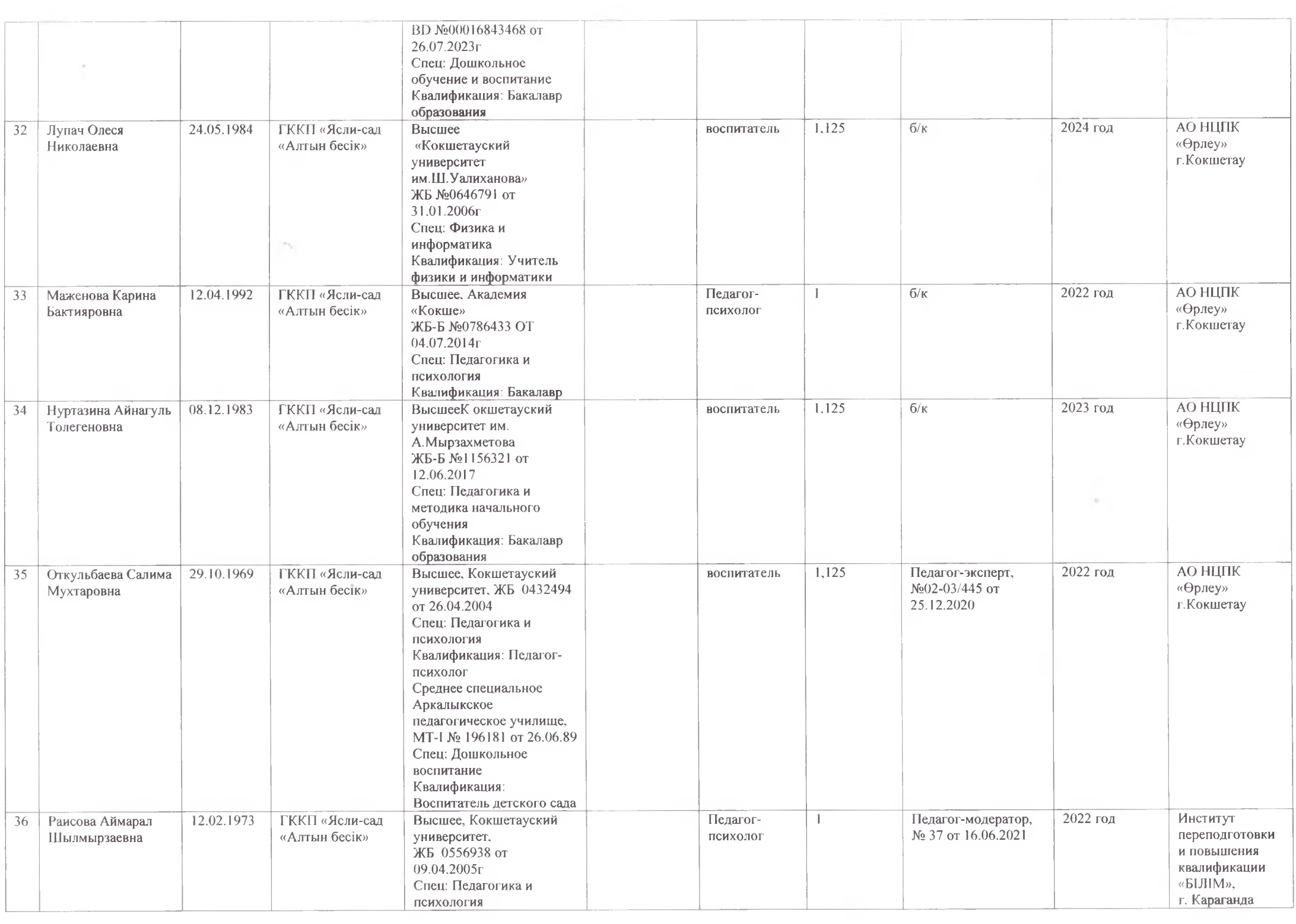

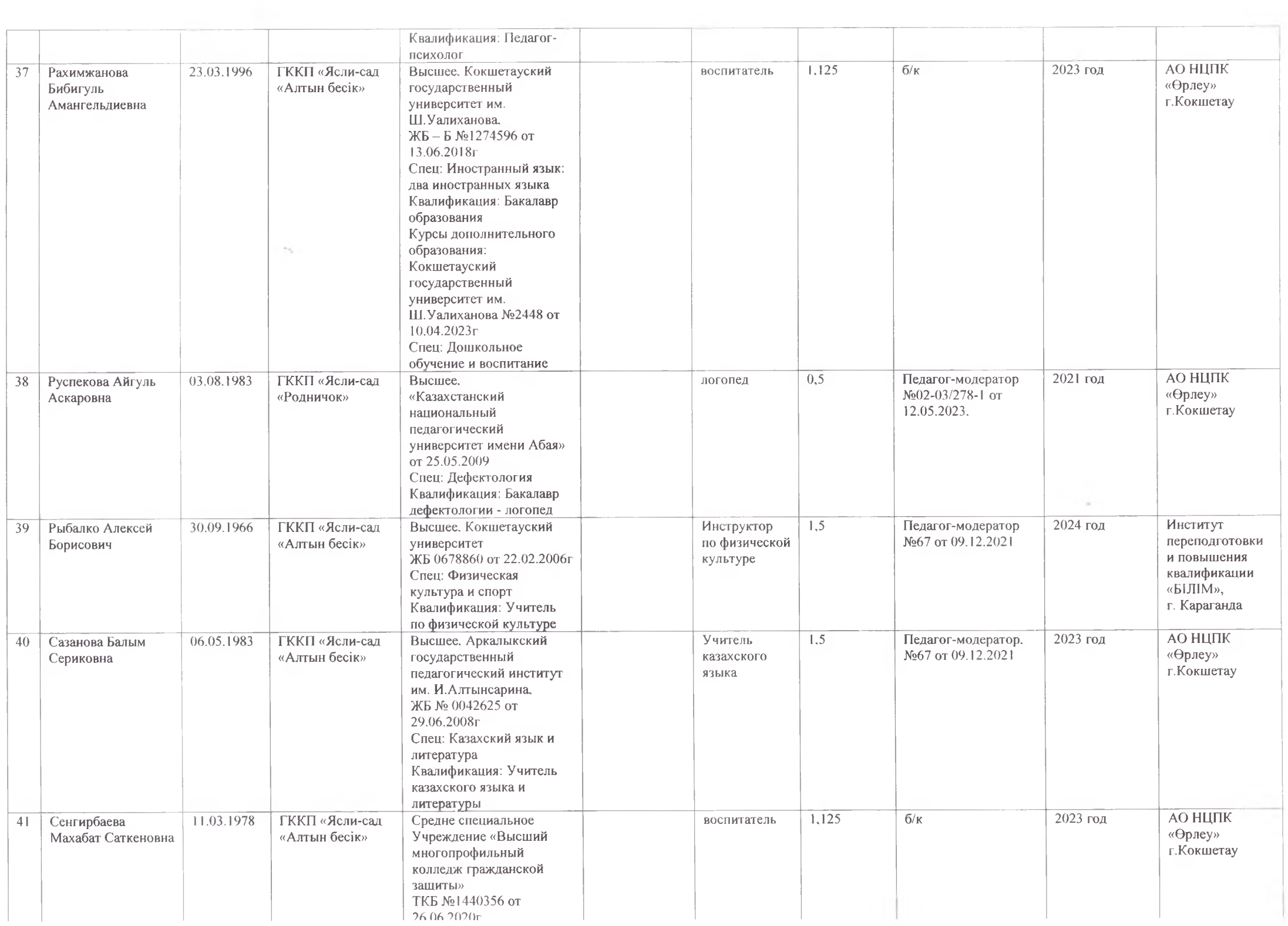

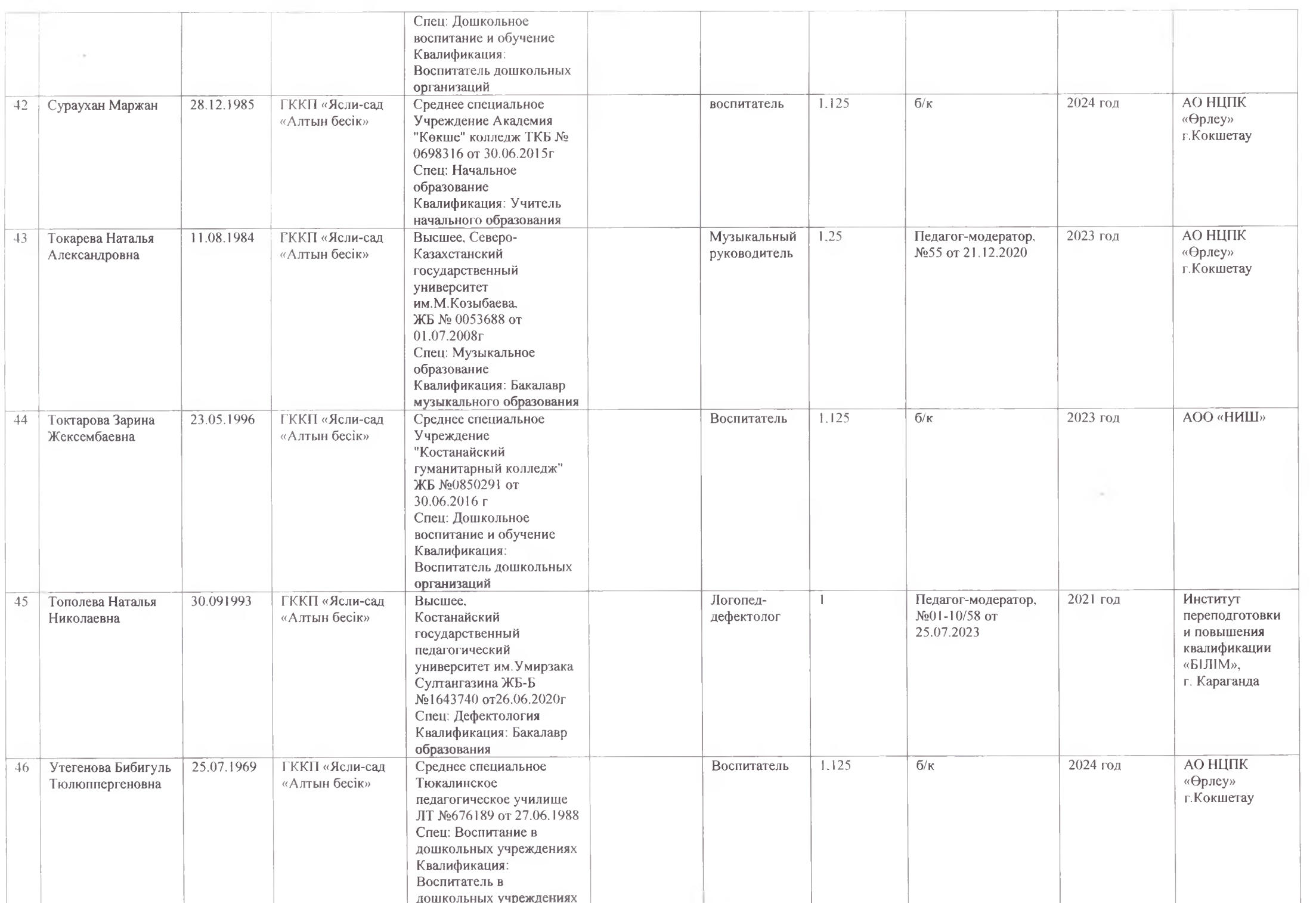

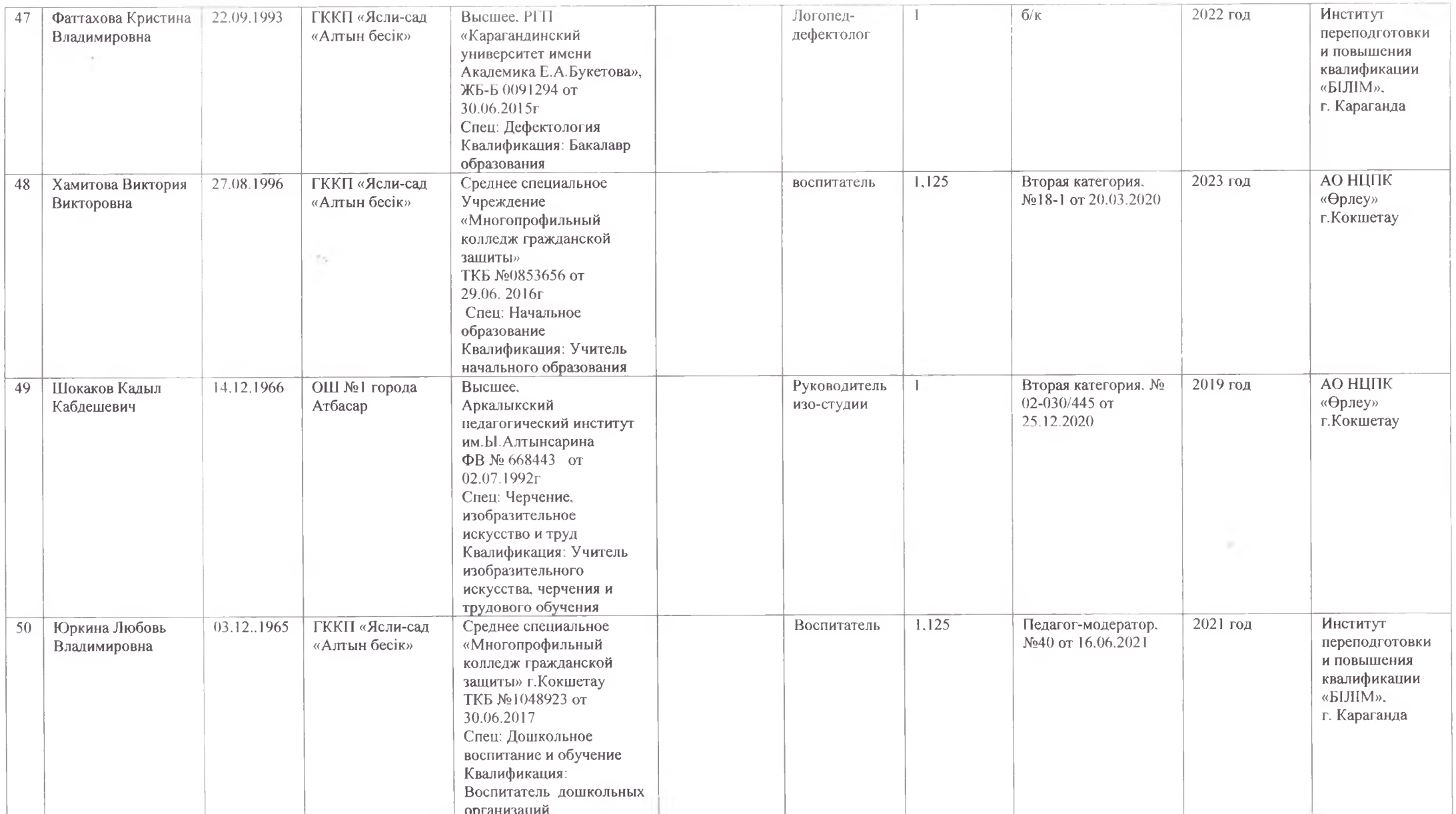

«Алтын бесік» бөбекжай меңгеруписі

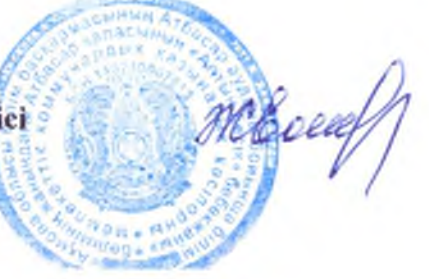

Толгамбаева Ж.Е.